$<<$   $>>$ 

 $<<$  and  $<<$ 

- 13 ISBN 9787801328922
- 10 ISBN 7801328922

出版时间:2001-2

页数:265

字数:860000

extended by PDF and the PDF

http://www.tushu007.com

 $,$  tushu007.com

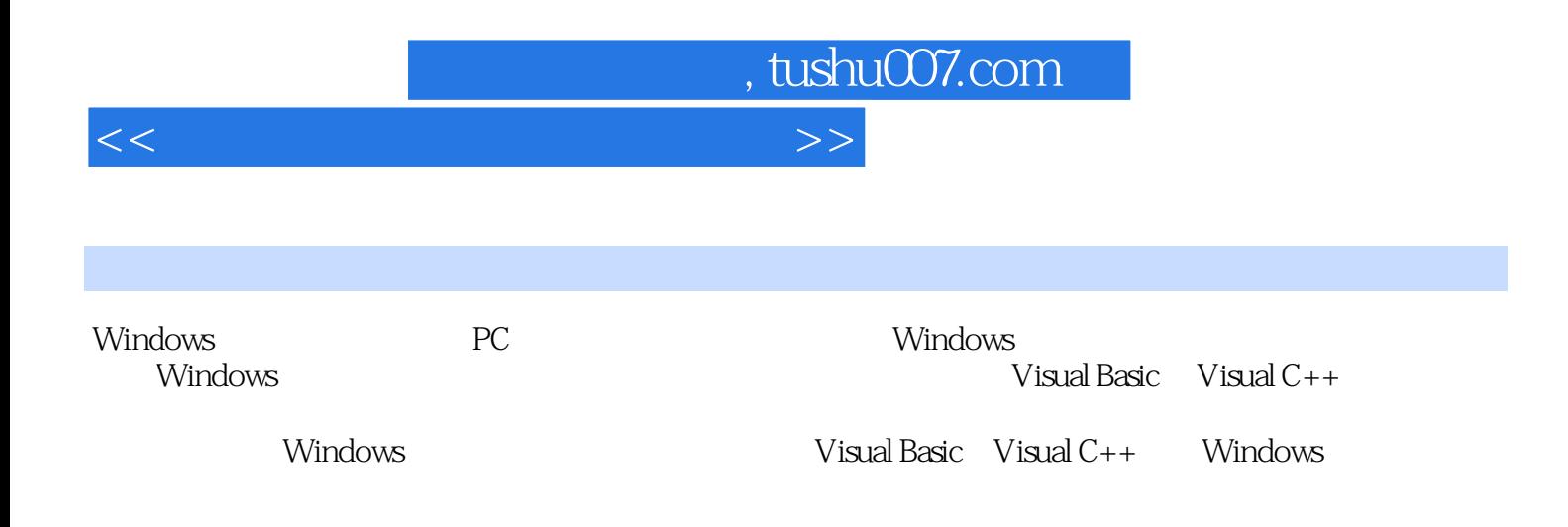

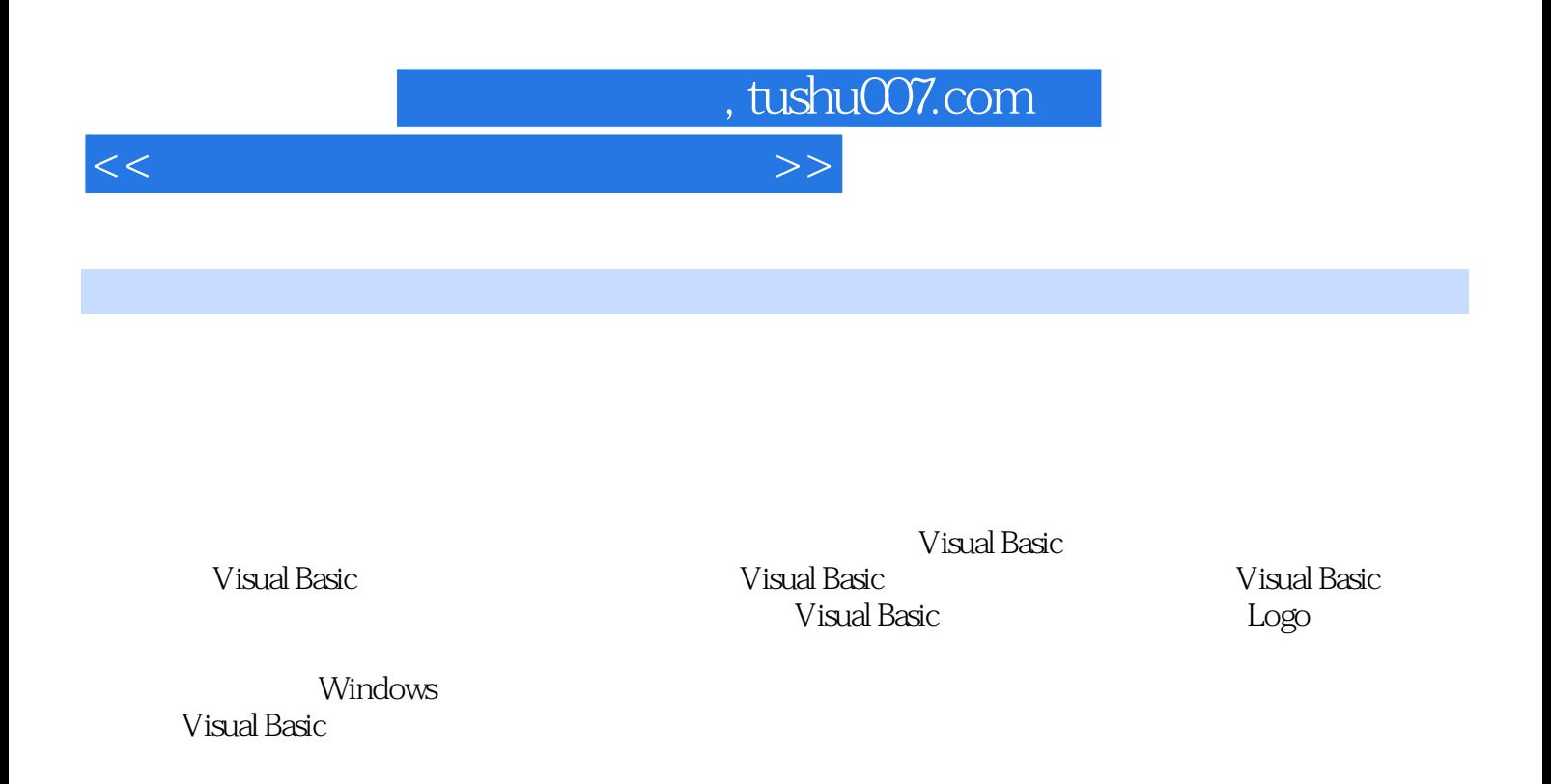

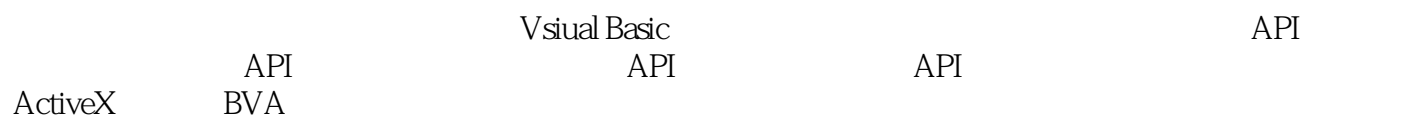

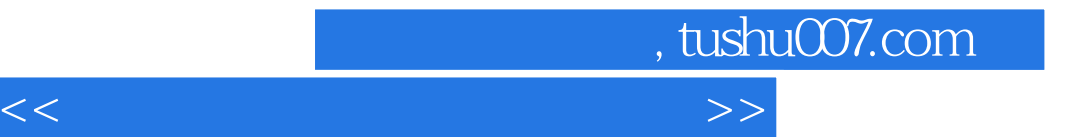

本站所提供下载的PDF图书仅提供预览和简介,请支持正版图书。

更多资源请访问:http://www.tushu007.com